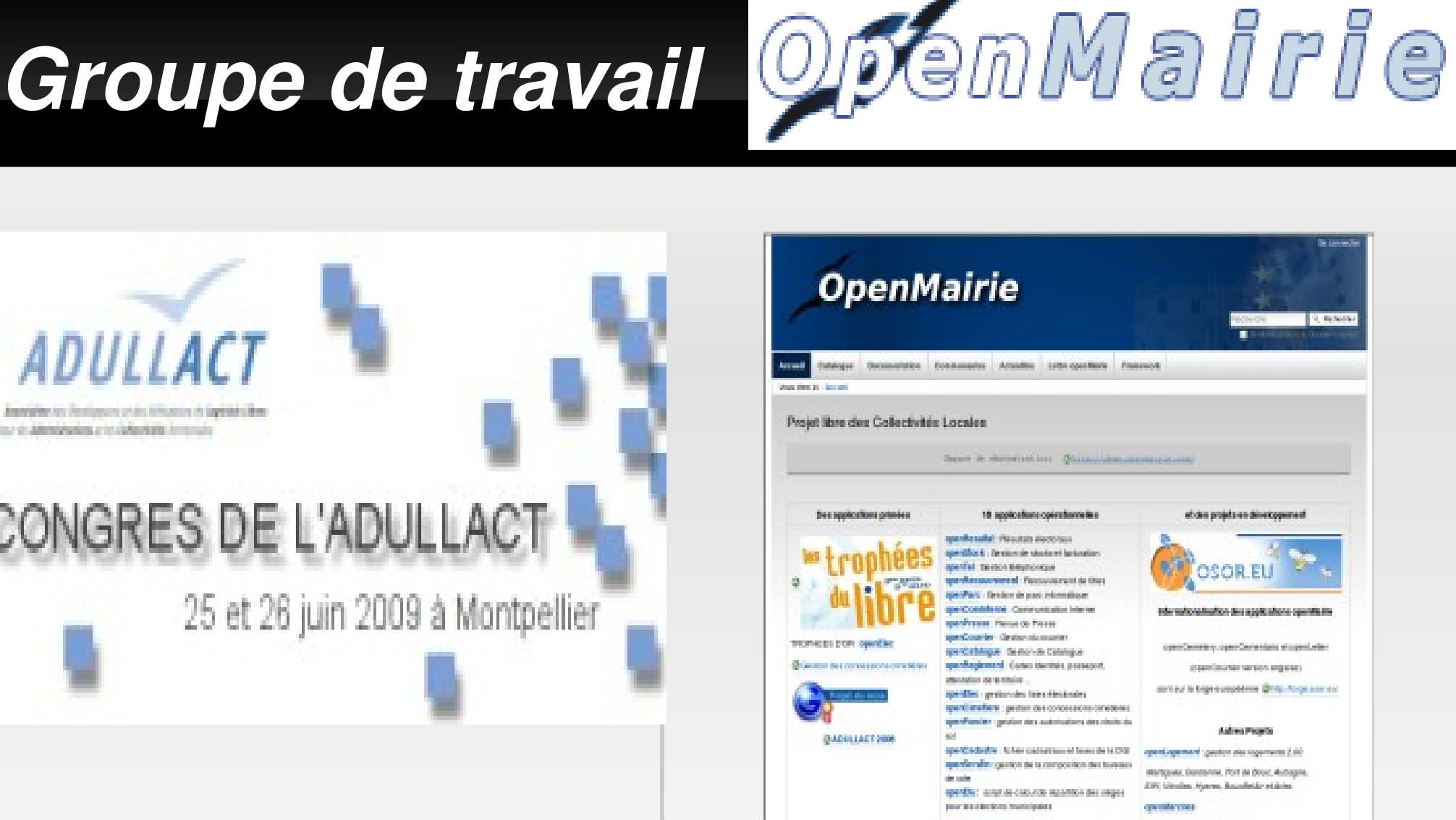

specifiepidreCS, registerstammespressed offen de Naturel et Brankforder

your cooled become stress

**http://openmairie.org**

Informations of History

Reported to construct your distance in personalities. And the Allentalysalem a technological devices for

ADULLACT

#### CONGRES DE L'ADULLACT

25 et 26 juin 2009 à Montpellier

#### **OpenMairie en chiffres**

- Plus de **20 applications "métier"** pour les collectivités
- **Plusieurs milliers de télechargements**
- **80 contributeurs**
- **Une trentaine de SSLL** → prestations
- Une dizaine d'acteurs public

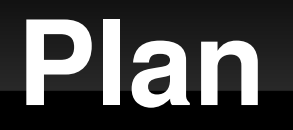

# **Historique d'openMairie**

- Le modèle économique
- Les domaines d'applications et les projets
- Perspectives

#### **Historique**

- **2005** : création du groupe de travail sur les élections (Arles, SITIV, CG38 ...)
- **2006** : création du site openElec et du site openMairie framework + demos
- **2007** : des démos au catalogue d'application
- 2009 : une vingtaine d'applications

#### **Le framework openMairie**

- Wamp ou lamp / full web
- **Php orienté objet**
- Compatible IE et firefox
- Abstracteur de base de données (dbpear): mysql, postgresql, oracle ...
- **Développement rapide utilisant les** informations de la base de données

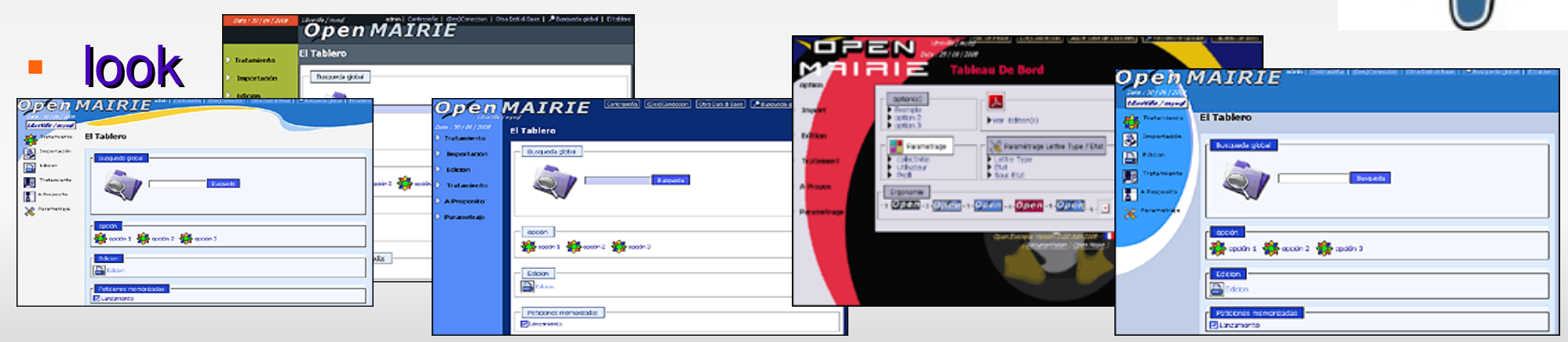

Postgre<sup>S</sup>

## **Le framework openMairie**

- Le développement consiste à surcharger les classes openMairie :
	- formulaires de saisie
	- États pdf
- Fonctions :
	- Requêtes mémorisées paramétrables
	- Moteur de recherche multi table

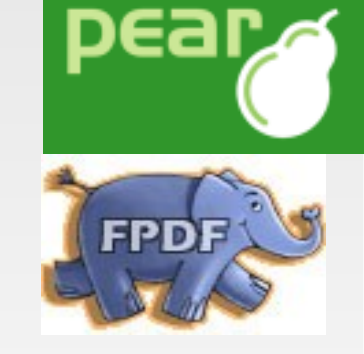

- Intégration de composants : dbpear, fpdf, artichow, menu, palette graphique, code à barre, nsoap
- Traitement → spécifique

#### **Des démonstrations au catalogue**

- Les démonstrations des possibilités du framework : openRecouvrement, openCimetiere ...
- Du succés des démonstrations au catalogue de  $logiciels libres \rightarrow solutions clés en main$
- Démarche économique → comment aider la diffusion des logiciels libres ?
	- ò, **la qualité technique d un projet est une condition nécessaire mais elle n'est pas suffisante.**
	- **construire un modèle économique viable et pérenne**

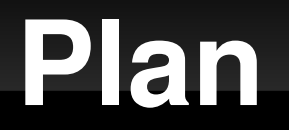

- Historique d'openMairie
- Le modèle économique
- Les domaines d'applications et les projets
- Perspectives

#### **le logiciel libre et propriétaire dans les collectivités**

- **Modéle Propriétaire Modèle Libre**
- $\blacksquare$ **la protection de l investissement initial** a permis le financement à long terme de progiciel en répartissant les coûts sur des centaines de collectivités.
- Pour le marché des collectivités, ce sont les **constructeurs informatiques** qui ont financé l offre dans les années 80 (Sedit-ibm, Ciril-hp, Gfisynorg-bull ...)

- **la diffusion des sources ne protége pas l investissement intellectuel**
- **PAS de RETOUR INVESTISSEMENT → collectivités initialisent**
- **Internet : outil de marketing (téléchargement)**

#### **Fonctionnement du modèle**

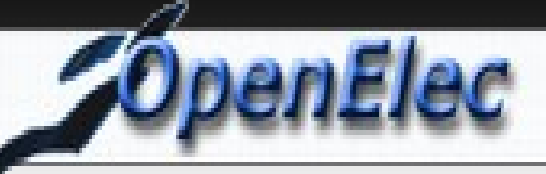

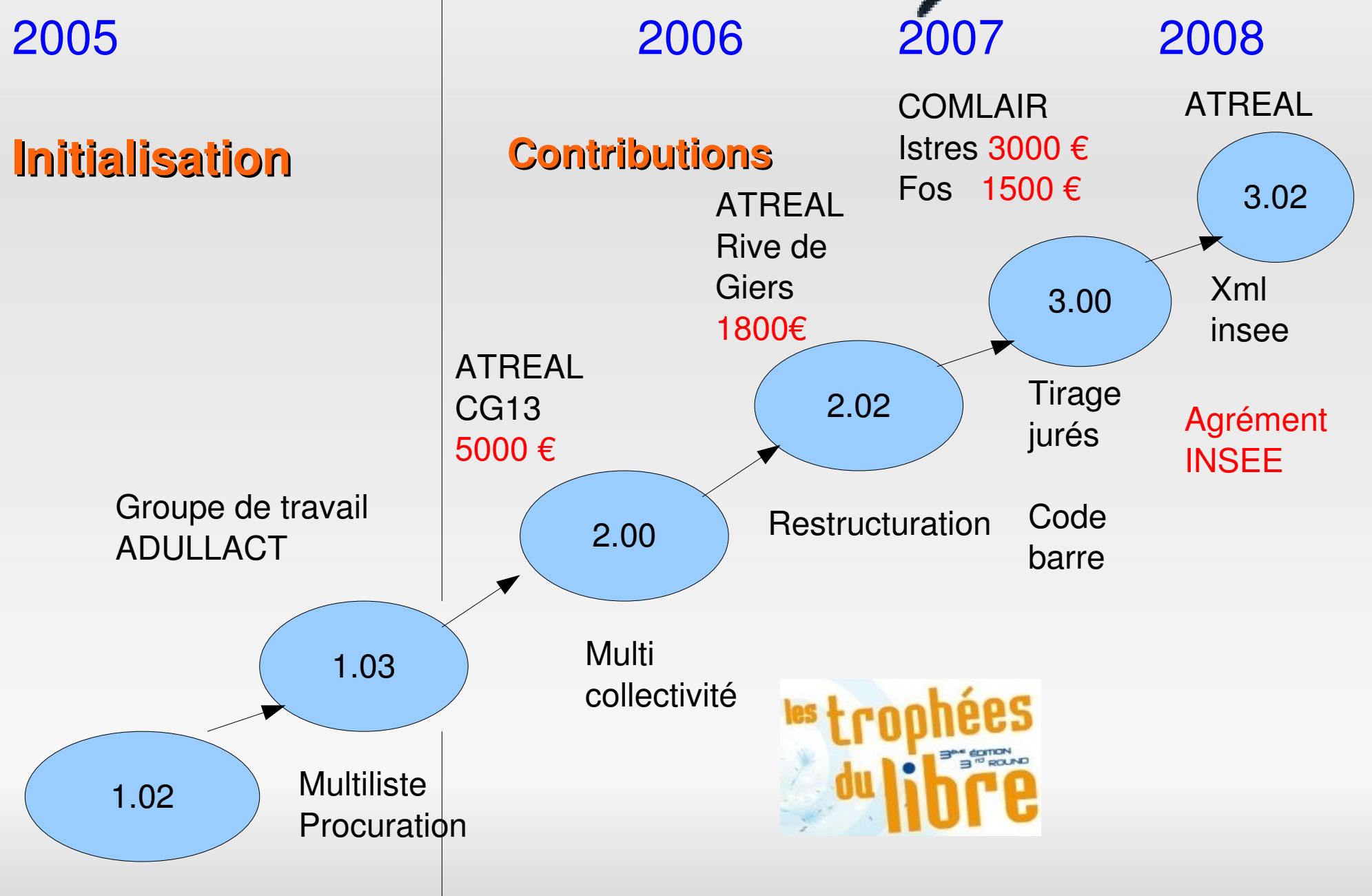

#### **Fonctionnement du modele**

![](_page_10_Picture_1.jpeg)

![](_page_10_Figure_2.jpeg)

#### **Facteurs de réussite du modèle**

- Initialiser par les collectivités → **Chef de projet NEUTRE**
- **Groupe de travail** → **LEVIER de diffusion**
- Fluiclité des sources → communauté developement (+80)
- **Communication métier** vers les **DSI**
	- **Site** [http://www.openmairie.org](http://www.openmairie.org/) (documentation)
	- **Lettre** des communautés openMairie (1600 abonnés)
- **Diffusion téléchargement** + **OFFRE DE SERVICE**
	- Réseau de partennaires publics
	- Réseau de SSLL **OUVERT** sans exclusivité (30 ssll)

#### **Facteurs de ralentissement**

- Une couverture inégale du territoire par les  $SSLL \rightarrow$  assistance de proximité
- **Une documentation à niveau**
- Des traductions pour les projets internationaux
- Faible activité dans l europe (Belgique, Espagne )
- Une absence de relais dans les pays en voie de développement (Mali, Cameroun, Madagascar, St Domingue ...)

![](_page_13_Picture_0.jpeg)

- Historique d'openMairie
- Le modèle économique
- **Les domaines d'applications et les projets**
- Perspectives

#### **Les domaines d'application**

- Elections : listes electorales, résultats, scrutin
- **Population : cimetière, réglementation**
- **Finances** stocks-factures, Recouvrement, portail internet (projet)
- **Administration** : courrier, inscription scolaire (projet)
- $\blacksquare$ **Informatique** : gestion de parc, téléphone, registre CIL
- **Urbanisme** : foncier (ADS), cadastre, logement social (projet), taxe sur la publicité (projet)
- *Divers : revue de presse, annuaire, communication interne, recouvrement, catalogue, projet MAPA (noisiel) ...*

#### **ELECTION**

![](_page_15_Picture_1.jpeg)

![](_page_15_Figure_2.jpeg)

![](_page_16_Picture_0.jpeg)

- *Gestion complète des listes électorales*
- $\text{-}$  Version 3.01  $\rightarrow$  uniquement postgresql
	- Abandon mysql (1.00) puis oracle (2..00)
- Version 3.02 prévu en septembre 2009 pour le transfert xml (ATREAL)
- Projet de lien avec le SIG WEB  $\rightarrow$  simulation de restructuration (Arles)

![](_page_16_Picture_6.jpeg)

## **Une application mature**

- **Application critique**
- Diffusion (mature)
	- ATREAL (35) la plupart sur le 13,
	- COMLAIR (Istres, fos, Miramas)
	- ADULLACT projet : CG38
	- Jmb concept
- Appel d offre en cours sur le CG moselle (170 collectivités)

![](_page_17_Picture_8.jpeg)

**nELEC** 

![](_page_18_Picture_0.jpeg)

- openScrutin est un outil de gestion de la composition des bureaux pour les elections politiques :
	- plantons et secretaires
	- presidents, vice presidents, assesseurs, delegues.
- **Application non critique**
- Version 1.02 Stable complément à openElec
- Version 1.03 correction de 2 bugs
- Faible activité

![](_page_18_Figure_8.jpeg)

## **Soirées electorales**

![](_page_19_Picture_1.jpeg)

- Gestion des soirées electorales: saisie et affichage des résultats sur écran, web, bornes interactives MysqL.
- Très forte activité au municipales 2008 (1000 téléchargements en 2 mois)
- Activitée de support des SSLL (Atreal et Adullact projet)
- Transmission à la prefecture  $\rightarrow$  axe de développement
- 

 Projet d'amélioration et de simplfication de l interface : ville de Douarnenez (Finistère)

#### **Web**

![](_page_20_Picture_1.jpeg)

![](_page_20_Figure_2.jpeg)

![](_page_21_Picture_0.jpeg)

![](_page_21_Picture_1.jpeg)

![](_page_21_Picture_2.jpeg)

![](_page_21_Picture_7.jpeg)

![](_page_22_Picture_0.jpeg)

![](_page_22_Picture_1.jpeg)

![](_page_22_Picture_2.jpeg)

![](_page_22_Picture_3.jpeg)

![](_page_22_Picture_4.jpeg)

![](_page_22_Picture_5.jpeg)

#### **Success story**

![](_page_23_Picture_1.jpeg)

- La success story → gérer de la place et des autorisation dans un contexte de plus en plus difficile
- de nombreuses SSLL sont positionnées sur des activités de service :
	- Plan / SIG
	- Numérisation d actes
	- **Formation, assistance technique**
	- Hébergement ...
- Forte activitée de téléchargement

![](_page_23_Picture_9.jpeg)

![](_page_23_Picture_10.jpeg)

## **Projets**

![](_page_24_Picture_1.jpeg)

- Version 2.01 mature et internationale
- **Figure opencemetery et <b>CO** opencementario
- Contact avec la DGME /
	- dossier décès
- Documentation version 2.01
- Projet Rive de Gier / atreal

![](_page_24_Picture_8.jpeg)

![](_page_24_Picture_9.jpeg)

![](_page_24_Picture_10.jpeg)

- gestion des renouvellement des concessions :
- calcul auto de la fin de la concession

## *Open Reglement*

- Prefecture
	- Carte identitée

![](_page_25_Picture_3.jpeg)

- Passeport
- Permis de conduire (bouc bel air)
- Carte grise (bouc bel air)
- naturalisation
- **Mairie**

![](_page_25_Picture_9.jpeg)

accuei

- Attestation accueil
- Autorisation de sortie du territoire

![](_page_25_Picture_12.jpeg)

![](_page_25_Picture_13.jpeg)

![](_page_25_Picture_14.jpeg)

![](_page_26_Picture_0.jpeg)

![](_page_26_Picture_1.jpeg)

![](_page_26_Figure_2.jpeg)

### **Stock et facturation**

![](_page_27_Picture_1.jpeg)

![](_page_27_Figure_2.jpeg)

#### **les projets**

![](_page_28_Picture_1.jpeg)

![](_page_28_Picture_2.jpeg)

- Liaison avec caisses automatiques (musées, office de Tourisme et site du patrimoine)
- Vente de concession et prestation  $→$  liaison openCimetiere
- **Intervention Services techniques :** 
	- **Intervention / batiment**
	- **Intervention / Garage**
	- Manque le planing d intervention

![](_page_28_Picture_9.jpeg)

Mu

#### **en expansion**

![](_page_29_Picture_1.jpeg)

![](_page_29_Figure_2.jpeg)

#### **PROJET (septembre 2009)**

![](_page_30_Picture_1.jpeg)

![](_page_30_Figure_2.jpeg)

![](_page_31_Picture_1.jpeg)

![](_page_31_Picture_5.jpeg)

## **Le plus téléchargé**

![](_page_32_Picture_1.jpeg)

![](_page_32_Picture_2.jpeg)

- La simplicité, c est son creneau
	- Gestion du courrier entrant et affectation de tâches
	- Suivi relation citoyen / de nombreux courriers déjà géré (demande emploi, ADS, logement, facture ...)
	- $\blacksquare$  Maarch, courrierCPS, openChrono  $\rightarrow$  circulation de document dans les services
- Le projet openMairie le plus téléchargé
- **Solution hébergée adullact et atreal.**
- Stable : demande de gestion de courrier sortant (Pays des Ecrins / Adullact projet)

## **Projet 2009**

- Gestion des périmètres scolaires SIG
- Pré inscription dérogation
- Base éléve 1er degré
	- Études surveillées
	- Garderie
	- **Cantines**
- Logiciels existants
	- VieScolaire (Gael) periscolaire

![](_page_33_Picture_9.jpeg)

Open E c o I e

Mu!

![](_page_34_Picture_0.jpeg)

![](_page_34_Picture_1.jpeg)

![](_page_34_Picture_2.jpeg)

![](_page_34_Picture_3.jpeg)

#### **Inventaire et interventions**

![](_page_35_Picture_1.jpeg)

Mu

- Gestion des intervention et inventaire du parc (wmi pour windows, linux)en lien avec active directory (utilisateur)
- **les interventions sont attachées au** matériel
- **Logiciels existants** 
	- GPLI : gestion des interventions attachés aux utilisateurs
	- OCS inventory : inventaire parc via des modules clients installés sur chaque poste

![](_page_36_Picture_0.jpeg)

![](_page_36_Figure_1.jpeg)

#### **OpenTel – com téléphoniques**

![](_page_37_Figure_1.jpeg)

## **openRegistreCIL**

![](_page_38_Picture_1.jpeg)

Registre du correspondant CNIL

![](_page_38_Picture_3.jpeg)

- Un logiciel pour informatique et libertés
- Dispense, Norme Simplifiée, Autorisation Unique, Autorisation Normale, Demande d'Avis
- Stable faible activité
- Partenariat avec *Association Française des correspondants des données à caractère personnel*

#### **Urbanisme et SIG**

![](_page_39_Picture_1.jpeg)

![](_page_39_Figure_2.jpeg)

![](_page_40_Picture_0.jpeg)

![](_page_40_Picture_1.jpeg)

le workflow de traitement des autorisations du droit des sols intégré au SIG

![](_page_40_Figure_3.jpeg)

**SIG**

![](_page_41_Picture_1.jpeg)

![](_page_41_Picture_12.jpeg)

**SIG**

![](_page_42_Picture_1.jpeg)

![](_page_42_Figure_2.jpeg)

**SIG**

![](_page_43_Picture_1.jpeg)

![](_page_43_Picture_20.jpeg)

# Open Cadastre

![](_page_44_Picture_1.jpeg)

- un référentiel commun pour une mutualisation des études financières et fiscales,
- Phase 1 : cadastre bati et non bati (données majik), taxes fiscales (taxes habitation, foncière bâti et non bâti et taxe professionnelle)
	- scripts de récupération paramétrables
	- créer un langage commun entre collectivités :
		- en conservant les noms de zones DGI
		- **en conservant toutes les zone**
- **Phase 2 (opérationnelle) : mettre en place des outils de** requête et d'outil d'extraction permettant des traitements simples
- Phase 3 (en projet) : construire des modèles de simulation fiscale :

# penLogement

- phase 1 : gérer la demande et l'offre sociale de logement : opérationnel au 1er Janvier 2010
	- Groupe de travail (13) : Martigues, Aubagne, Hyeres, Gardane, Port de Bouc, Vitrolles, Bouc Bel Air, Arles, SIPI
	- dossier demande et gestion de l'offre (opérationnel)
	- E recherche de demande par rapport à une offre (en projet)
	- gestion de la proposition de logement (en projet) traitement d'épuration des demandes (en projet)
	- gestion du numéro unique (en projet pour Martigues et Aubagne)

#### Phase 2 (en projet) : observatoire foncier :

- orientation Arles : SIG (géo localisation des adresses de la demande de logement)
- mise en place d'outils décisionnels (outils web à Martigues).

#### **Perspectives**

#### **Développer le réseau**

- *Régional : Collectivités, Ssll, Prefecture*
- E *Institutionnels : DGME, INSEE, DGI, Tresor public, CNFPT ...*
- *Associatif : afigese, georezo, afcdp ...*
- Développer des savoirs faire
	- Autour du framework
	- documentations
- Constituer des groupes de travail autour de nouveaux projets

## **Démonstration**

- **[http://www.openmairie.org](http://www.openmairie.org/)**
- **[http://www.openelec.org](http://www.openelec.org/)**

![](_page_47_Picture_3.jpeg)

sk.

#### **[Http://demo.openmairie.org](http://demo.openmairie.org/)** Espace de démonstration

**OpenMairie** 

- **[http://adullact.net](http://adullact.net/)**
- **[http://osor.eu](http://osor.eu/)**

![](_page_47_Picture_7.jpeg)

![](_page_47_Picture_83.jpeg)